# 【実行完了した SQL 文の実行統計および実行経過の経過記録】

# 【現在実行中の負荷が重い SQL 文の実行統計および実行経過】

実行中の SQL 文に関して、以下のような実行統計を調査することが出来る

調査可能項目: CPU 時間、待機時間、処理の開始時間、読取りブロック数

対象オブジェクト: V\$SESSION

- 比較) V\$SESSION 動的ビューは、現在処理を行っている SQL 文にのみ実行統計 情報が出力される 実行中の SQL 文の処理が終了すると、その実行統計情報が削除される
- 注意) V\$SESSION はセッションが終了するとその情報は削除されるが、新たな セッションが作成された時に、その中の SID 項目には値が使い回してセッ トされるので、下の統計情報の SID と Where 条件で一致させても意味はな い

実行済み SQL 文に関して、過去に遡ってその情報を調査することが出来る

(セッションが終了しても、その記録は残っている)

調査可能項目: CPU 時間、待機時間、処理の開始時間、読取りブロック数

対象オブジェクト: V\$ACTIVE\_SESSION\_HISTORY、 DBA\_HIST\_ACTIVE\_SESS\_HISTORY、 V\$SESSION\_LONGOPS、 V\$SQL\_MONITOR ← ※ 終了後1分間程度のみしか 残っていない

【補 足】: 現在実行中の SQL 文を対象にする場合は、V\$SESSION ビューの SID、SERIAL#、SQL\_ID、SQL\_EXEC\_ID、 USERNAME の5つが一致するレコードのみを抜き取れ ば良い

現在実行されている SQL 文について調査する時に使用する

現在の待機状態や待機状態継続時間、現在実行している SQL 文の CPU 使用時間 についてを調査する

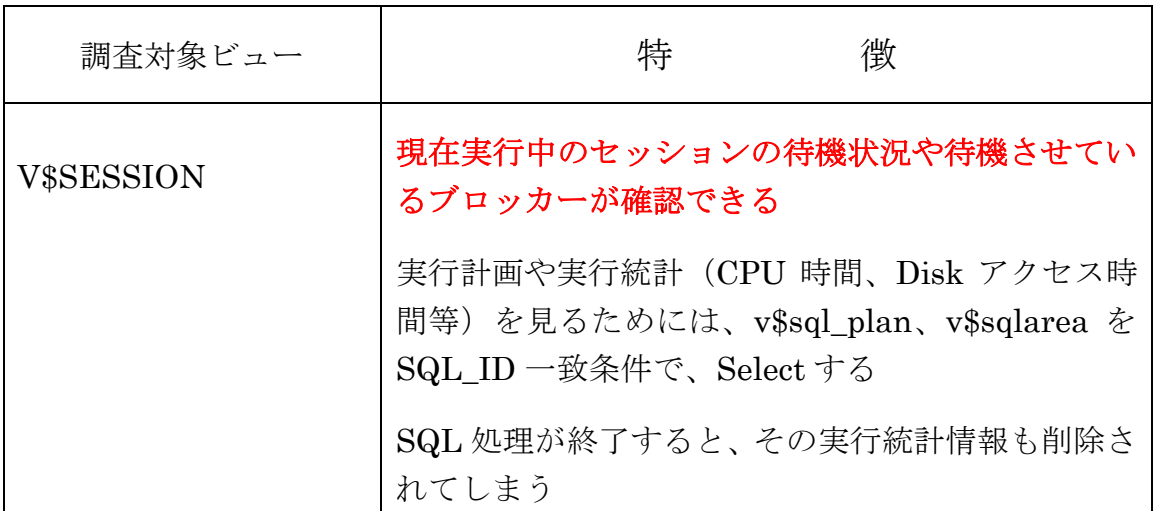

目 的:

ライブラリ・キャッシュに残っている実行計画について調査する時に使用する

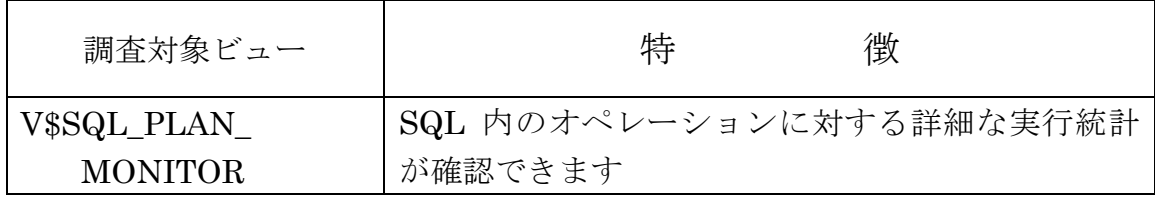

- ※ V\$ACTIVE\_SESSION\_HISTORY と DBA\_HIST\_ACTIVE\_SESS\_HISTORY には、 Diagnostic Pack ライセンスが必要
- ※ V\$SQL\_MONITOR には、Tuning Pack ライセンスが必要

START\_TIME と LAST\_UPDATE\_TIME を使用して、指定時間に負荷が大きか った SQL 文を特定するときに使用する

なお、調査に使える情報としては少なく、START\_TIME、ELAPSED\_SECONDS と SQL\_PLAN\_HASH\_VALUE くらいしかない

ただし、V\$SQL\_MONITOR と比較して、SGA メモリに残っている時間は長いの で、SQL 終了後に見つかる可能性が高い

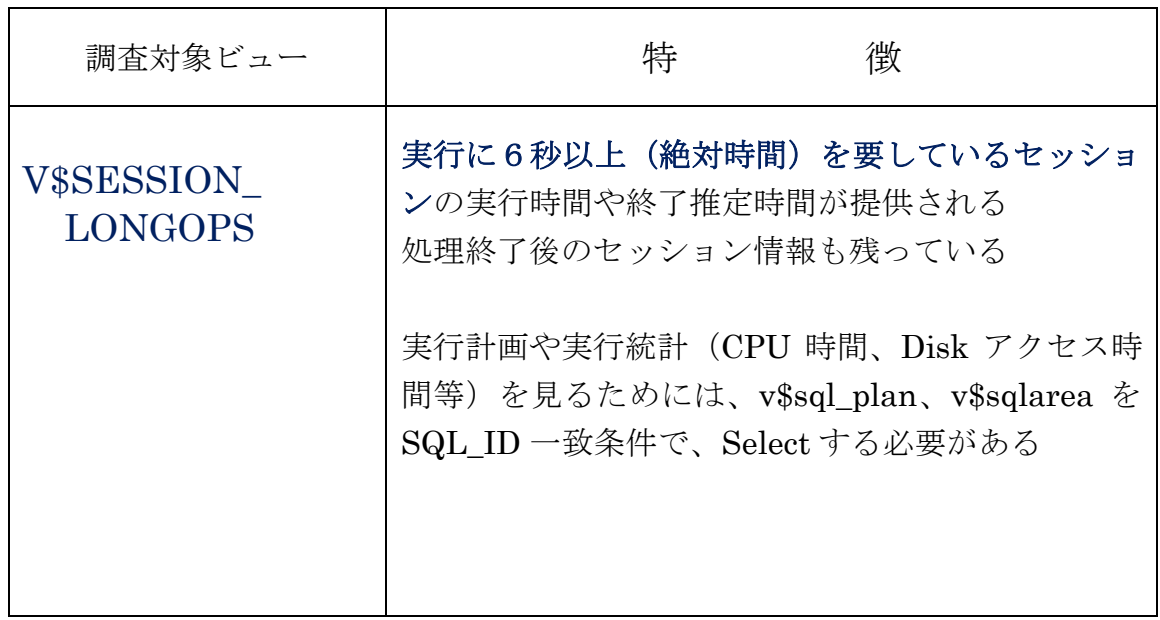

V\$SESSION\_LONGOPS と V\$SESSION を組み合わせることによって、現在っ実 行中で実行時間が長い SQL 文を洗い出すことが出来る

SQL\_EXEC\_START と LAST\_REFRESH\_TIME を使用して、指定時間に負荷が 大きかった SQL 文の特定とリソースの使用状況などの SQL の実行統計情報を調 査するときに使用する

出力される SQL の実行統計情報に関する項目は、実行時間(CPU 使用+待機状 態)、CPU 使用時間、バッファ使用量、ディスク読込み量、SQL\_ID、SQL\_TEXT な ど多数用意されている

また、V\$SQL\_MONITOR(リアルタイムに更新される)と V\$SESSION を組み合 わせることによって、現在実行中の SQL 文の実行状況を監視することが出来る

ただし、SGA メモリに残っている時間は1分間しか保証されていないので、SQL 終了後に調査する場合は、情報が残っている可能性が低い

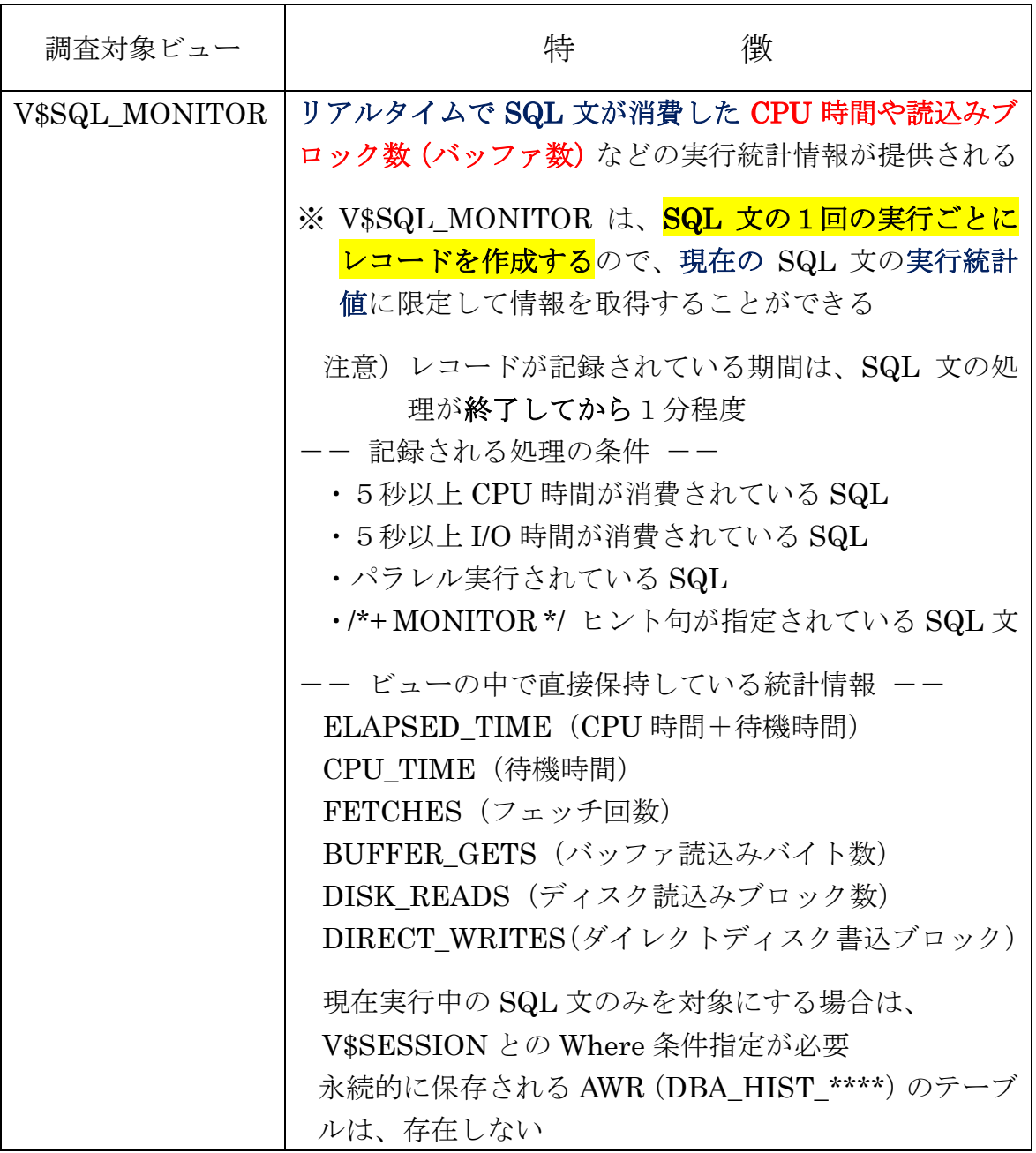

過去に問題が発生していた時間帯の全セッションの SQL の状態を調べる時に 使用する

このオブジェクトに対し、Where 条件で SAMPLE TIME を Between で時刻(1 秒間)を指定し、調査したい時点での SQL 文の EVENT を確認すれば、待機状態に ついての調査が出来る

また、SQL\_ID や USER を Where 条件に指定することによって、実行していた SQL 文の時間別の実行状態遷移が確認できる

時刻ごとの EVENT 発生件数の集計を取ることによって、発生イベントの遷移状 況が確認できる

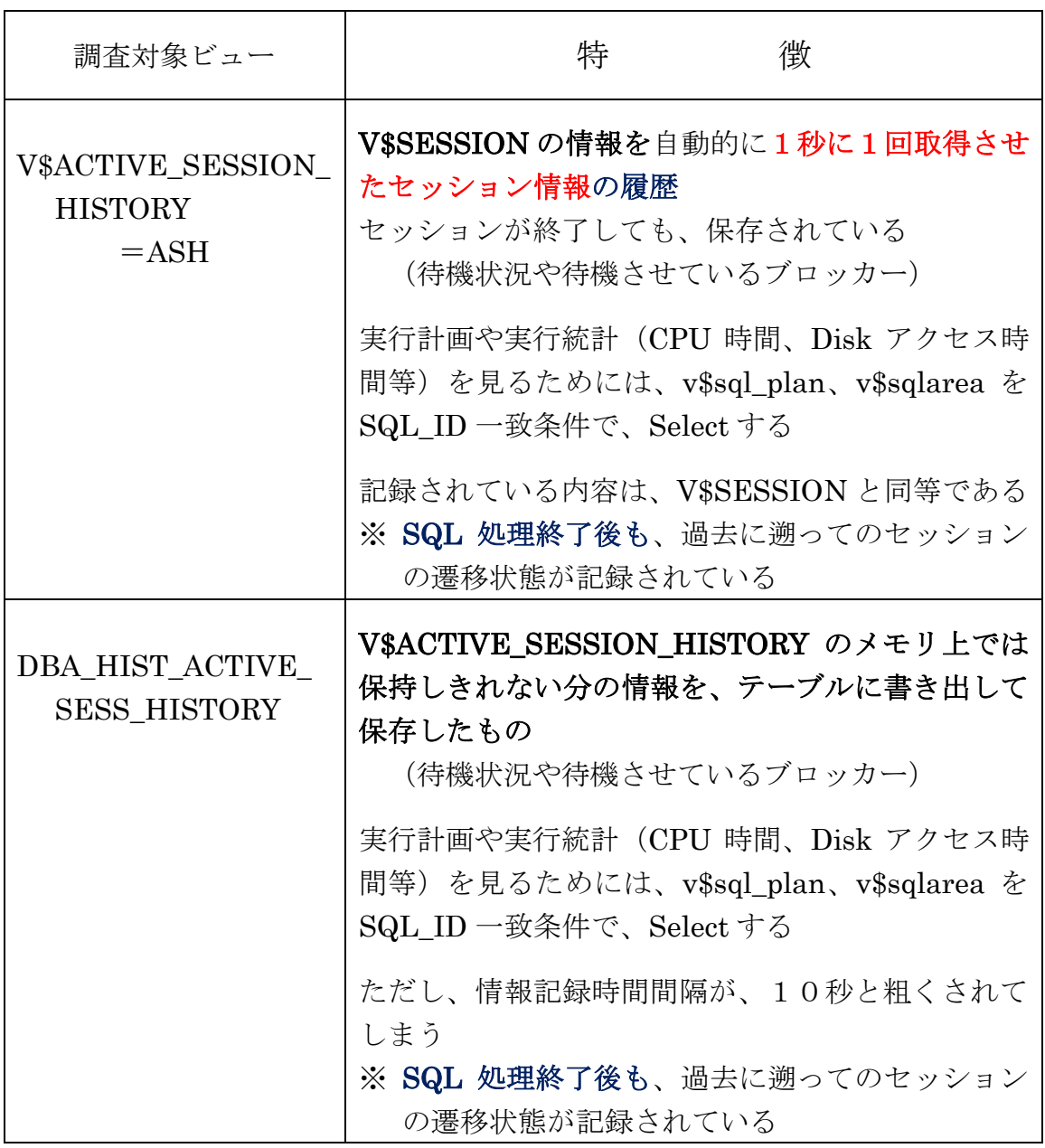

【 動的パフォーマンス・ビューが保持している主な情報(列名) 】

|                            | (1)  1)  リオーマンス・ヒューか休付し いり上な頂報 (クリ石)<br>$\mathbf{I}$ |  |  |  |  |  |
|----------------------------|------------------------------------------------------|--|--|--|--|--|
| 名<br>列                     | 内<br>容                                               |  |  |  |  |  |
| 他のビューとの関連キー項目              |                                                      |  |  |  |  |  |
| ¥黄 King ファイル¥p016.docx  参照 |                                                      |  |  |  |  |  |
| <b>SAMPLE_TIME</b>         | 実行統計情報を取得した時刻                                        |  |  |  |  |  |
| <b>SID</b>                 | セッション識別子                                             |  |  |  |  |  |
| SERIAL#                    | セッション・シリアル番号                                         |  |  |  |  |  |
| <b>SQL_ID</b>              | SQL 文の識別子 (10g)                                      |  |  |  |  |  |
| <b>SQL_EXEC_ID</b>         | 同一の SQL が複数回実行された場合に、それぞれの SQL                       |  |  |  |  |  |
|                            | 実行を区別できる識別子 (11g)                                    |  |  |  |  |  |
| SQL_CHILD_NUMBER           | 現在実行されている SQL 文の実行計画を決定づけるため                         |  |  |  |  |  |
|                            | の識別番号 (10g)                                          |  |  |  |  |  |
|                            | ライブラリ・キャッシュには、1つの SQL 文に対して】                         |  |  |  |  |  |
|                            | 複数の実行計画を確保することが可能である                                 |  |  |  |  |  |
|                            | その場合の実行計画を決定するための識別番号                                |  |  |  |  |  |
| <b>SQL_ADDRESS</b>         | $SQL$ 文の識別子 $(9g)$                                   |  |  |  |  |  |
| <b>SQL_HASH_VALUE</b>      | $SQL \,\n\chi$ の識別子 $(9 g)$                          |  |  |  |  |  |
| 実行統計情報                     |                                                      |  |  |  |  |  |
| <b>CPU SECOUNDS</b>        | CPU 時間 (秒)                                           |  |  |  |  |  |
| <b>CPU TIME</b>            | CPU 時間                                               |  |  |  |  |  |
| <b>ELAPSED SECONDS</b>     | 実行時間 (秒)                                             |  |  |  |  |  |
|                            | 待機時間 = 実行時間 - CPU 時間                                 |  |  |  |  |  |
| <b>ELAPSED TIME</b>        | 実行時間                                                 |  |  |  |  |  |
| START_TIME                 | 処理の開始時刻                                              |  |  |  |  |  |
| <b>SQL_EXEC_START</b>      | $\overline{J}$                                       |  |  |  |  |  |
| <b>DISK READ</b>           | 読取りブロック数                                             |  |  |  |  |  |
| TIME_REMAINING             | SQL処理が終了するまでの残りの推定秒数                                 |  |  |  |  |  |
|                            | (V\$SESSION_LONGOPS)                                 |  |  |  |  |  |
| <b>EVENT</b>               | 発生待機イベント                                             |  |  |  |  |  |
| <b>OPNAME</b>              | SQL 文における処理の操作内容の説明                                  |  |  |  |  |  |

# 【 調査用 SQL 】

#### V\$SESSION

実行中のセッションの待機状況と実行統計情報の調査

使用例 )

col sql\_text format a40

select sid, serial#, substr(SA.sql\_fulltext, 0, 40) sql\_text, SA.cpu\_time, ( sysdate - SE.sql\_exec\_start ) \* 86400 AS ELAPSED\_TIME\_SEC, SA.executions , SA.disk\_reads , SA.buffer\_gets , SA.user\_IO\_wait\_time , SE.sql\_id , SE.sql\_exec\_id , SE.event , SE.wait\_time\_micro , SE.seconds\_in\_wait , SE.program

from **V\$SESSION** SE, **V\$SQLAREA** SA  $\%$  86400  $\%$  =  $24$  時間 × 60 分 × 60 秒

where SE.sql\_id = SA.sql\_id

458 2

- and SE.event Not like 'SQL\*Net%'
- and SE.program Not like 'ORACLE.EXE%'  $\leftarrow$

バックグラウンド・プロセスを除外するために必要-

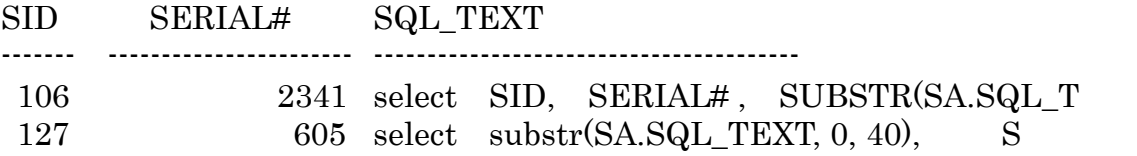

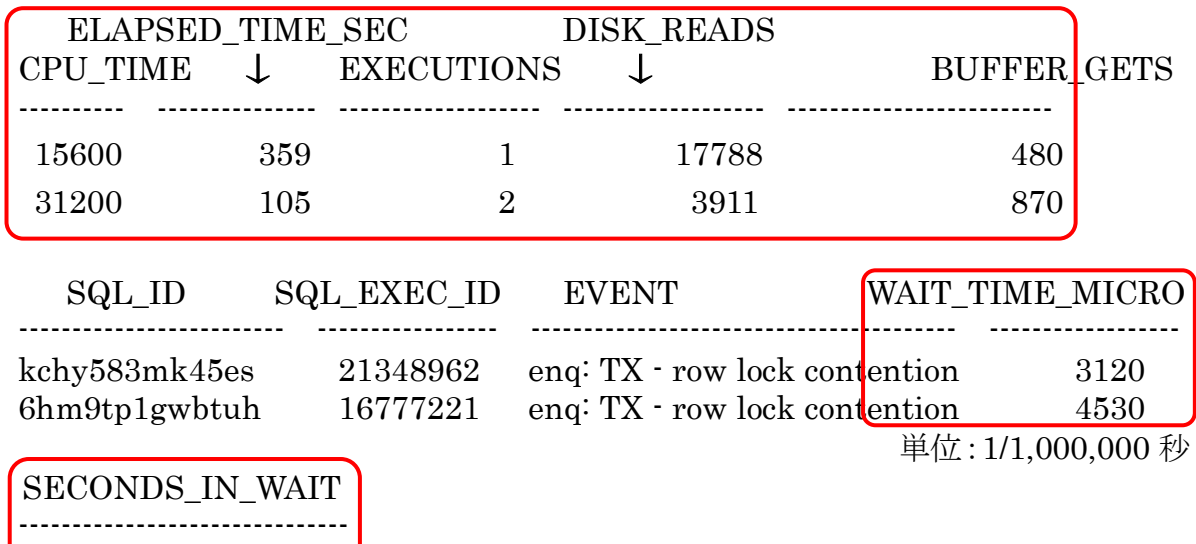

↑ 同一の待機イベントでずっと待機させられている時間が、SECONDS IN WAIT 待機イベントが一度でも解消されれば、リセットされる

## V\$SESSION\_LONGOPS

## 6秒以上かかった SQL の実行時間と作業内容調査

(指定時間帯に動作していた SQL 文が対象)

col sid format 99999 col serial# format 999999 col sql\_id format a15 col sql\_exec\_id format 99999999999 col start\_time format a19 col last time format a19 col elapsed\_seconds format 99999999999 col opname format a25 col username format a15 col sql\_text format a300 select SSL.sid, SSL.serial#, SSL.sql\_id, sql\_exec\_id, to\_char( SSL.start\_time , 'YYYY-MM-DD HH24:MI:SS' ) START\_TIME , to\_char( SSL.last\_update\_time , 'YYYY-MM-DD HH24:MI:SS' ) LAST\_TIME , SSL.elapsed\_seconds , SSL.opname , SSL.username , SL.sql\_text from V\$SESSION\_LONGOPS SSL, DBA\_HIST\_SQLTEXT\_SL where  $SSL$ .sql id =  $SL$ .sql id(+) and TO DATE('<指定日時>', 'YYYY-MM-DD HH24:MI:SS') BETWEEN start\_time and last\_update\_time order by START\_TIME ; <指定日時>: '2017-11-28 16:46:00' ※ SQL 文の実行が最近の場合、AWR スナップショットが採取されていない と SQL 文が記録されていないので、SQL TEXT 列は空白となる このことを回避するためには、Select 対象テーブルを v\$sql ビューに変更 するか、もしくは、AWR スナップショットを手動で採取する execute DBMS\_WORKLOAD\_REPOSITORY.CREATE\_SNAPSHOT  $('TYPICAL')$  ; SID SERIAL# SQL\_ID SQL\_EXEC\_ID START\_TIME ------------- -------------- ----------------------- --------------------- ---------------------------- 110 3621 6hm9tp1gwbtuh 16777221 2017-11-28 16:45:23 ELAPSED\_TIME\_SEC OPNAME SQL\_TEXT --------------------------------- ------------------- ------------------------------------------------------- 43 Table Scan SELECT \* FROM 単位:秒

## V\$SQL\_MONITOR

現在実行中で長時間処理中の SQL 文の洗い出し

col sid format 99999 col sql\_id format a14 col username format a14 col cpu\_time\_s format 99999999 col elapsed\_time\_s format 99999999 col program format a30 col sql\_text format a300 Select SE.sid, SE.sql\_id, SE.username, cpu\_time/1000000 CPU\_TIME\_S, elapsed\_time/1000000 ELAPSED\_TIME\_S, round( $(systate - SE.sql\_exec\_start$ ) \* 86300, 0)  $ELAPSED\_SED$ , SE.program , SM.sql\_text From V\$SQL\_MONITOR SM, V\$SESSION SE  $Where$  SM.sid  $=$  SE.sid and SM.session serial# = SE.serial# and  $SM.\text{sq}$  id =  $SE.\text{sq}$  id and SM.sql\_exec\_id = SE.sql\_exec\_id  $\leftarrow$ and SM.username  $=$  SE.username ; バックグラウンド・プロセスを除外するために必要-同一 SQL 文の複数回実行の時に、終了した SQL 実行 を除外するために必要 SID SQL\_ID USERNAME CPU\_TIME\_S ELAPSED\_TIME\_S ------- --------------------- ----------------- --------------------- ----------------------------- 147 9x7tn5rdxkcjd KOZUE 2560 3478 PROGRAM SQL\_TEXT ----------------- ------------------------------------------------- sqlplus.exe select  $/*+$  MONITOR  $*/*$  from emp f 86300=60×60×24 ・・・ , ・・・ , ・・・ , ・・・ , ・・・ , ・・・ , ・・・ ,

## 負荷の高い SQL の実行時間と実行統計の調査

注意)レコードが記録されている期間は、SQL 文の処理が終了してから1分程度 (指定時間帯に動作していた SQL 文が対象) col sid format 99999 col session\_serial# format 999999 col sql\_id format a15 col sql\_exec\_id format 99999999999 col start\_time format a19 col last time format a19 col elapsed\_seconds format 99999999999 col opname format a25 col username format a15 col sql\_text format a300 select SM.sid, SM.session\_serial#, SM.username, SM.sql\_id, SM.sql exec id , to char( SM.sql exec start, 'YYYY-MM-DD HH24:MI:SS' ) START TIME , SM.elapsed time , SM.cpu time , SM.disk\_reads , SM.sql\_text , SM.program from V\$SQL\_MONITOR SM where TO DATE('<指定日時>', 'YYYY-MM-DD HH24:MI:SS') BETWEEN sql\_exec\_start AND last\_refresh\_time order by SM.sql\_exec\_start ; <指定日時>: '2017-11-28 16:46:00'

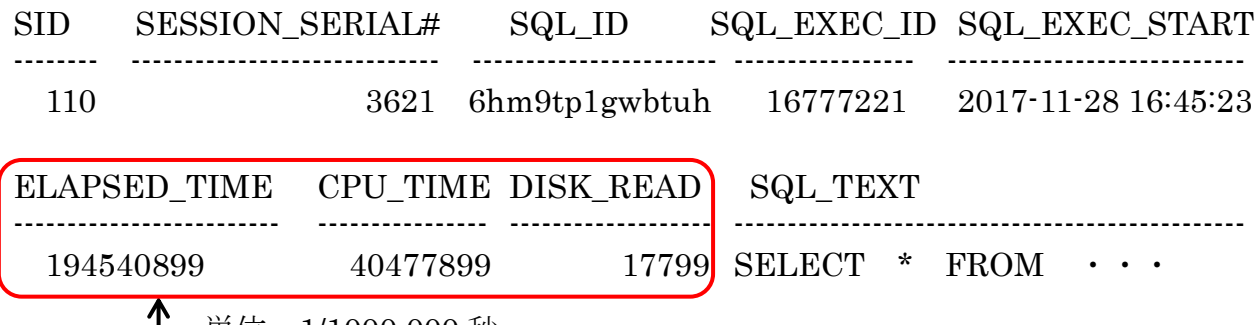

単位:1/1000,000 秒

SQL 文に対するCPU時間とディスク Read などの実行統計で、負荷が高い SQL 文の特定

# V\$ACTIVE\_SESSION\_HISTORY\_(=ASH)

# DBA\_HIST\_ACTIVE\_SESS\_HISTORY

このビューの項目には、CPU TIME <del>や ELAPSED TIME</del>が無いので、この処理 ELAPSED TIME = sample\_time - sql\_exec\_start と仮定 が「どれ位の時間実行されている」のかや「待機されていた合計時間」について

は、判断が出来ない ので注意すること

特定 SQL 文処理に対しての実行進捗には、V\$SQL\_MONITOR で調査する もしくは、このビューの複数時間レコードを確認して状況を把握する

## 1秒間隔の実行中 SQL 文の状態遷移と実行時間の調査

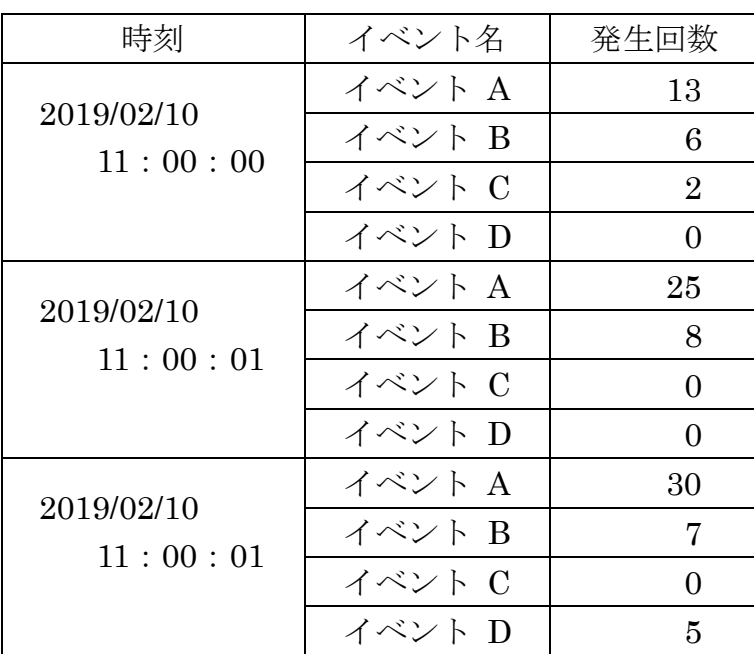

時刻ごとの EVENT 発生件数の集計

EVENT 別発生回数

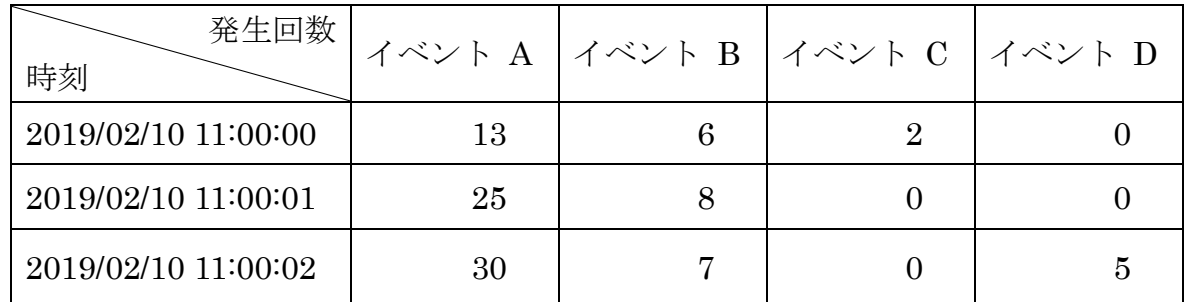

#### 過去についての状況を調査する場合

※ 過去の SQL の実行状況についてを調査する場合には、 DBA\_HIST\_ACTIVE\_SESS\_HISTORY と DBA\_HIST\_SQLTEXT、 <del>DBA LOCK</del>を使用するー

使用例)

col SAMPLE\_TIME format a25 col EVENT format a30

col ELAPSED\_TIME\_SEC format a25

col NAME format a15

select ASH.sample\_time , B.name , ASH.session\_id , ASH.session serial# , ASH.sql id , ASH.sql exec id ASH.session\_state , ASH.event , ASH.time\_waited , substr( to\_char( ( ASH.sample\_time - ash.sql\_exec\_start ), 'YYYY-MM-DD HH24:MI:SS' ) ,11 ,9) AS ELAPSED TIME SEC , substr( SL.sql\_text, 0, 40), ASH.program

from V\$ACTIVE\_SESSION\_HISTORY ASH, V\$SQLTEXT SL , sys.user\$ B where session type = 'FOREGROUND' and ASH.sql\_id =  $SL.sql_id(+)$ and SL.piece = 0 ← V\$SQLTEXT の SQL 文は、分割されている and ASH.user id = B.user# $(+)$ and ASH.sample\_time Between '2001/01/01 00:00:00' and '2020/12/31 23:59:59' 最初の部分だけ表示させる

order by ASH.sample\_time ;

注意)

ORA-01031: 権限が不足しています

とエラーが表示された場合、SYSTEM ユーザーでは sys.user\$オブジェクトに対 して、Select 権限が付与されていないことに原因がありました

SYS ユーザーにて、grant Select on sys.user\$ to system ; を実行のこと

実行結果)

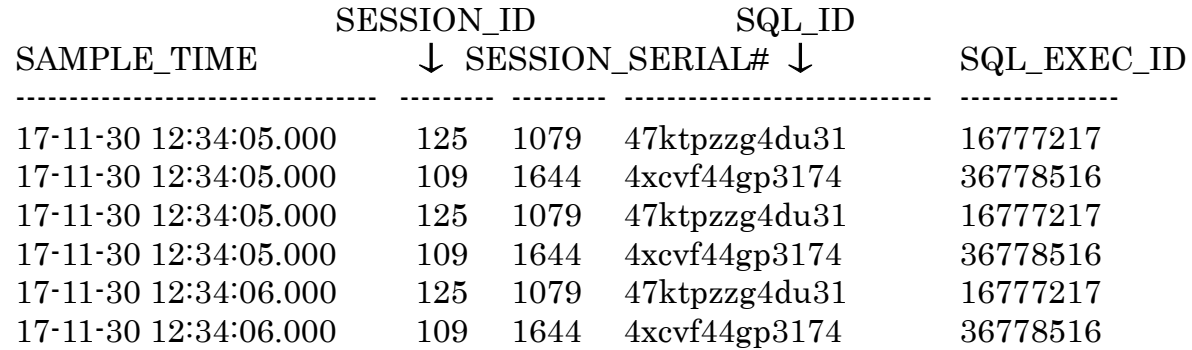

#### ELAPSED\_TIME\_SEC

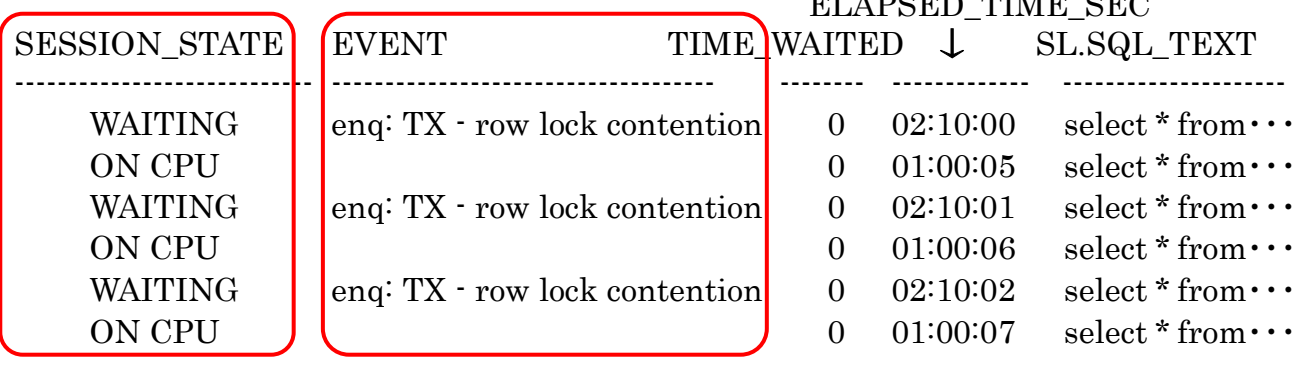

※ 1つのセッションで実行している SQL 文に対し、V\$SQLTEXT が複数行に分割して 保存されているために、同一セッションの行が複数出力された V\$SQLTEXT の piece 列が、0、1、2 となっている

#### 特定端末(特定セッション)での SQL 文の経過記録

## = ロック元で実行していた SQL 文の調査方法

V\$ACTIVE SESSION HISTORY (=ASH)

※ 過去の SQL の実行状況についてを調査する場合には、 DBA\_HIST\_ACTIVE\_SESS\_HISTORY  $\geq$  DBA\_HIST\_SQLTEXT. **DBA LOCK**を使用する

【端末名を指定して実行 SQL 文の状況を調査する場合】

V\$ACTIVE SESSION HISTORY と DBA HIST ACTIVE SESS HISTORY には 端末名は、保持されてない 代わりに、ユーザー名で対応させる

前ページの SQL 文の Where 条件に、user\_id を加える

調査したいユーザー名を指定

and B.name = 'KOZUE'

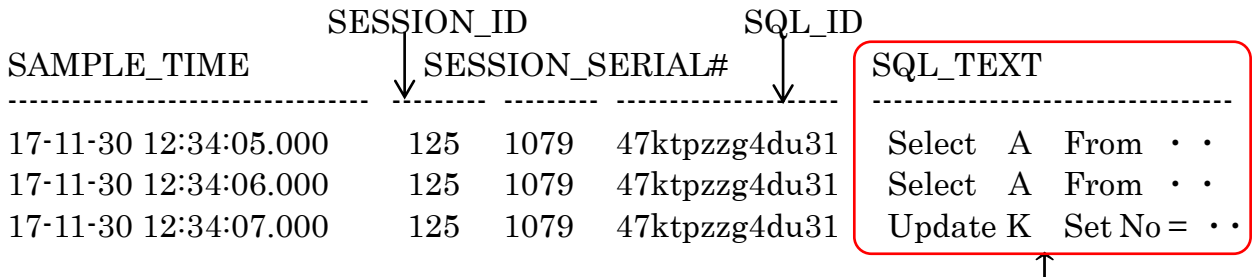

※ ロック元の SQL 文を決定するには、調査で表示された SQL 文を個別に ロックされた側の SQL 文と関係があるかの比較検討を行う なお、DBA\_HIST\_SQLTEXT では、SQL 文は分割されていない

注意)

サンプリング時に実行されていた SQL 文しか出力されてこない サンプリングの間の短時間で処理されたものには、出力されてこない

- ・V\$ACTIVE SESSION HISTORY (=ASH) 1秒/サンプリング
- ・DBA\_HIST\_ACTIVE\_SESS\_HISTORY 10秒/サンプリング

このビューには、CPU TIME が無いので、処理が実行されているのか、待機さ れたままなのかの判断が出来ない ので、注意すること

特定 SQL 文処理に対しての実行進捗には、V\$SQL MONITOR を使って調査 できる

## 【ユーザー名を指定して実行している SQL 文の状況を調査する】

※ 過去の SQL の実行状況についてを調査する場合には、 DBA\_HIST\_ACTIVE\_SESS\_HISTORY と DBA\_HIST\_SQLTEXT、 **DBA LOCK**を使用する

使用例)

select ASH.sample\_time, substr(SL.sql\_text, 0, 100), B.name , ASH.session\_id , ASH.session\_serial# , ASH.sql\_id , ASH.sql\_exec\_id , ASH.session\_state , ASH.event , ASH.time\_waited , substr( to\_char( ( ASH.sample\_time - ASH.sql\_exec\_start ), 'YYYY-MM-DD HH24:MI:SS' ) ,11 ,9) AS ELAPSED\_TIME\_SEC , ASH.program from DBA\_HIST\_ACTIVE\_SESS\_HISTORY ASH, DBA\_HIST\_SQLTEXT SL , sys.user\$ B where session type = 'FOREGROUND' and  $ASH.sql_id = SL.sql_id(+)$ and ASH.user\_id = B.user# $(+)$ and ASH.sample\_time Between '2018/04/06 14:00:00' and '2018/04/06

and B.name = 'KOZUE'

15:00:00'

order by ASH.sample time DESC;

注意)

ORA-01031: 権限が不足しています

とエラーが表示された場合、SYSTEM ユーザーでは sys.user\$オブジェクトに対 して、Select 権限が付与されていないことに原因がありました

SYS ユーザーにて、grant Select on sys.user\$ to system ; を実行のこと

## 【セッションを指定して実行 SQL 文の状況を調査する】

※ 過去の SQL の実行状況についてを調査する場合には、 DBA\_HIST\_ACTIVE\_SESS\_HISTORY と DBA\_HIST\_SQLTEXT、 **DBA LOCK**を使用する

前ページの SQL 文の Where 条件に、session\_id を加える

調査したロック元のセッション ID を指定 and ASH.session id =  $125$ 

使用例)

select ASH.sample\_time, substr(SL.sql\_text, 0, 100), B.name , ASH.session\_id , ASH.session\_serial# , ASH.sql\_id , ASH.sql\_exec\_id , ASH.session\_state , ASH.event , ASH.time\_waited , substr( to\_char( ( ASH.sample\_time - ASH.sql\_exec\_start ) , 'YYYY-MM-DD HH24:MI:SS' ), 11, 9) AS ELAPSED\_TIME\_SEC ASH.program

from DBA\_HIST\_ACTIVE\_SESS\_HISTORY ASH, DBA\_HIST\_SQLTEXT SL , sys.user\$ B

where session\_type = 'FOREGROUND'

and  $ASH.\text{sql_id} = SL.\text{sql_id}(+)$ 

and ASH.user id = B.user# $(+)$ 

and ASH.sample\_time Between '2018/04/06 14:00:00' and '2018/04/06 15:00:00'

and ASH.SESSION ID = 119

order by ASH.sample\_time DESC ;

注意)

ORA-01031: 権限が不足しています

とエラーが表示された場合、SYSTEM ユーザーでは sys.user\$オブジェクトに対 して、Select 権限が付与されていないことに原因がありました

SYS ユーザーにて、grant Select on sys.user\$ to system ; を実行のこと

## V\$SQL\_MONITOR と V\$SQL\_PLAN\_MONITOR をつなぐ SELECT 文

- select VSM.key , VSM.sid , VSM.session\_serial# , VSM.sql\_id , VSM.sql\_exec\_id , to\_char( VSM.sql\_exec\_start , 'YYYY-MM-DD HH24:MI:SS' ) , VSM.elapsed\_time , VSM.cpu\_time , VSM.disk\_reads , VSM.buffer\_gets , SL.sql\_text
	- from V\$SQL\_MONITOR VSM , V\$SQL\_PLAN\_MONITOR VSPM, V\$SQL SL
	- where VSM.key = VSPM.key
		- and  $VSM.sql_id = SL.sql_id(+)$
		- and VSM.sid =  $\langle$ SID 值 $\rangle$
		- and VSM.session serial# =  $\langle \pm \rangle$ ション・シリアル番号> ;

V\$SQL\_MONITOR と V\$SQL\_PLAN\_MONITO の主な構成項目(列)

| V\$SQL_MONITOR  |                | V\$SQL_PLAN_MONITOR |                |  |
|-----------------|----------------|---------------------|----------------|--|
| Key             | 結合するための結合キー    | Key                 | 結合するための結合キー    |  |
| Sid             | セッション識別子       | Sid                 | セッション識別子       |  |
| session_serial# | セッション・シリアル番号   |                     |                |  |
| sql_id          | SQL 識別子        | sql_id              | SQL 識別子        |  |
| sql_exec_id     | 複数実行の SQL 文を一意 | sql_exec_id         | 複数実行の SQL 文を一意 |  |
|                 | に識別する値         |                     | に識別する値         |  |
| sql_exec_start  | 実行の開始時刻        | sql_exec_start      | 実行の開始時刻        |  |
| elapsed_time    | 経過時間(マイクロ秒)    |                     |                |  |
| cpu_time        | CPU 時間(マイクロ秒)  |                     |                |  |
| disk_reads      | ディスク読取り数       |                     |                |  |
| buffer_gets     | バッファ取得操作数      |                     |                |  |
|                 |                |                     |                |  |